# **Application: gvSIG desktop - gvSIG bugs #5187 comportamiento encuadres extraño entre Vista y Mapa**

12/19/2019 10:17 AM - Álvaro Anguix

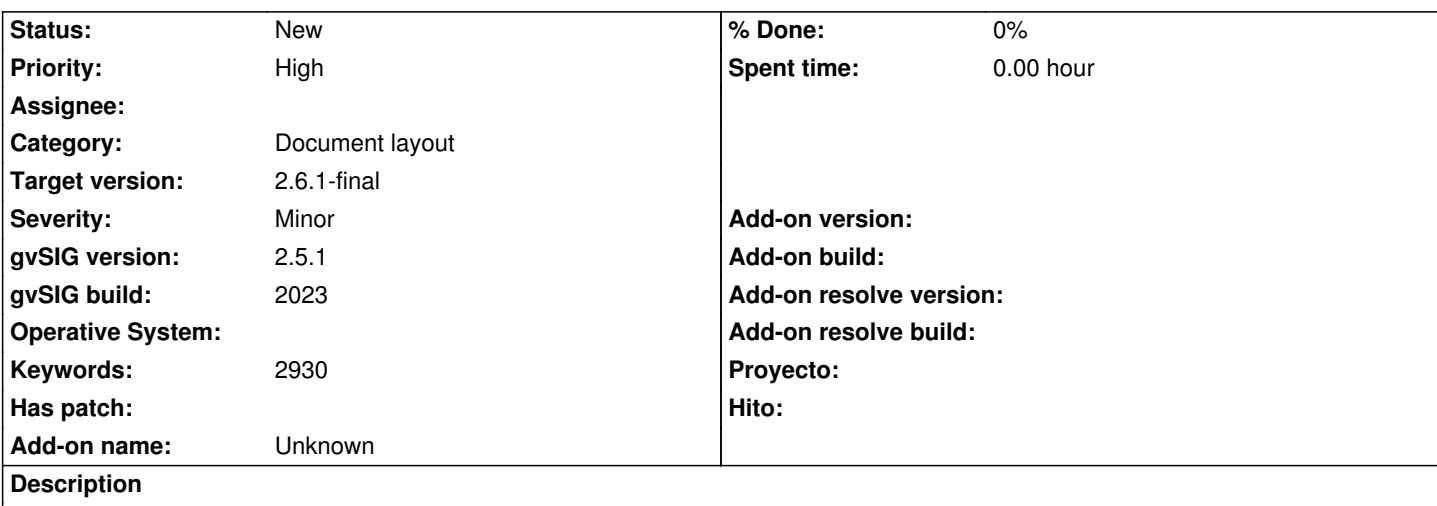

Tengo una Vista con un shape y zoom a la extensión de esa capa/shape

Creo un mapa nuevo a partir de esa Vista, y el encuadre que pone es el correcto...el mismo de la Vista.

Pero inmediatamente después cambia el encuadre de la Vista. Si vuelvo a hacer zoom a la capa lo pone bien y el layour no cambia su encuadre.

Lo dicho, un comportamiento extraño.

### **History**

## **#1 - 03/04/2020 02:10 PM - Álvaro Anguix**

*- Category set to Document layout*

#### **#2 - 05/15/2020 12:07 AM - Álvaro Anguix**

*- gvSIG build set to 2023*

Revisando el ticket ahora parece que funciona bien salvo cuando se hace extensión a la capa en la Vista, que el layout no muestra lo que toca. Aunque si se hace cualquier zoom ventana sí se muestra correctamente.

## **#3 - 08/04/2023 10:08 AM - Álvaro Anguix**

- *Target version set to 2.6.1-final*
- *Priority changed from Normal to High*
- *File Grabación de pantalla desde 04-08-23 10\_06\_21.webm added*

Adunto video. Unas veces va mejor que otras...

#### **Files**

Grabación de pantalla desde 04-08-23 10\_06\_21.webm 697 KB 08/04/2023 **697 KB** 697 KB 08/04/2023 Álvaro Anguix